## **Cambridge International Examinations** Cambridge International Cambridge International Advanced Subsidiary and Advanced Level AS & A Level

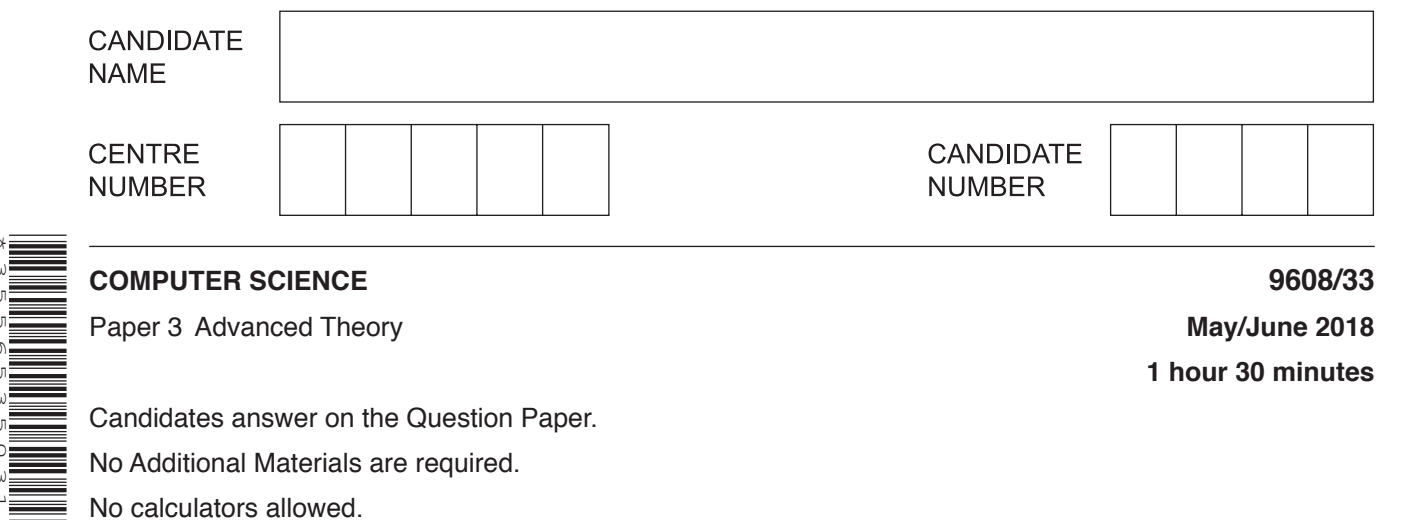

\*3556535031\*

## **READ THESE INSTRUCTIONS FIRST**

Write your Centre number, candidate number and name in the spaces at the top of this page. Write in dark blue or black pen. You may use an HB pencil for any diagrams, graphs or rough working. Do not use staples, paper clips, glue or correction fluid. DO **NOT** WRITE IN ANY BARCODES.

Answer **all** questions. No marks will be awarded for using brand names of software packages or hardware.

At the end of the examination, fasten all your work securely together. The number of marks is given in brackets [ ] at the end of each question or part question.

The maximum number of marks is 75.

This document consists of **15** printed pages and **1** blank page.

- $\blacksquare$ In a computer system, real numbers are stored using normalised floating-point representation with:
	- $\bullet$ 12 bits for the mantissa
	- 4 bits for the exponent  $\bullet$
	- Two's complement form for both mantissa and exponent.  $\bullet$
	- (a) Find the denary value for the following binary floating-point number.

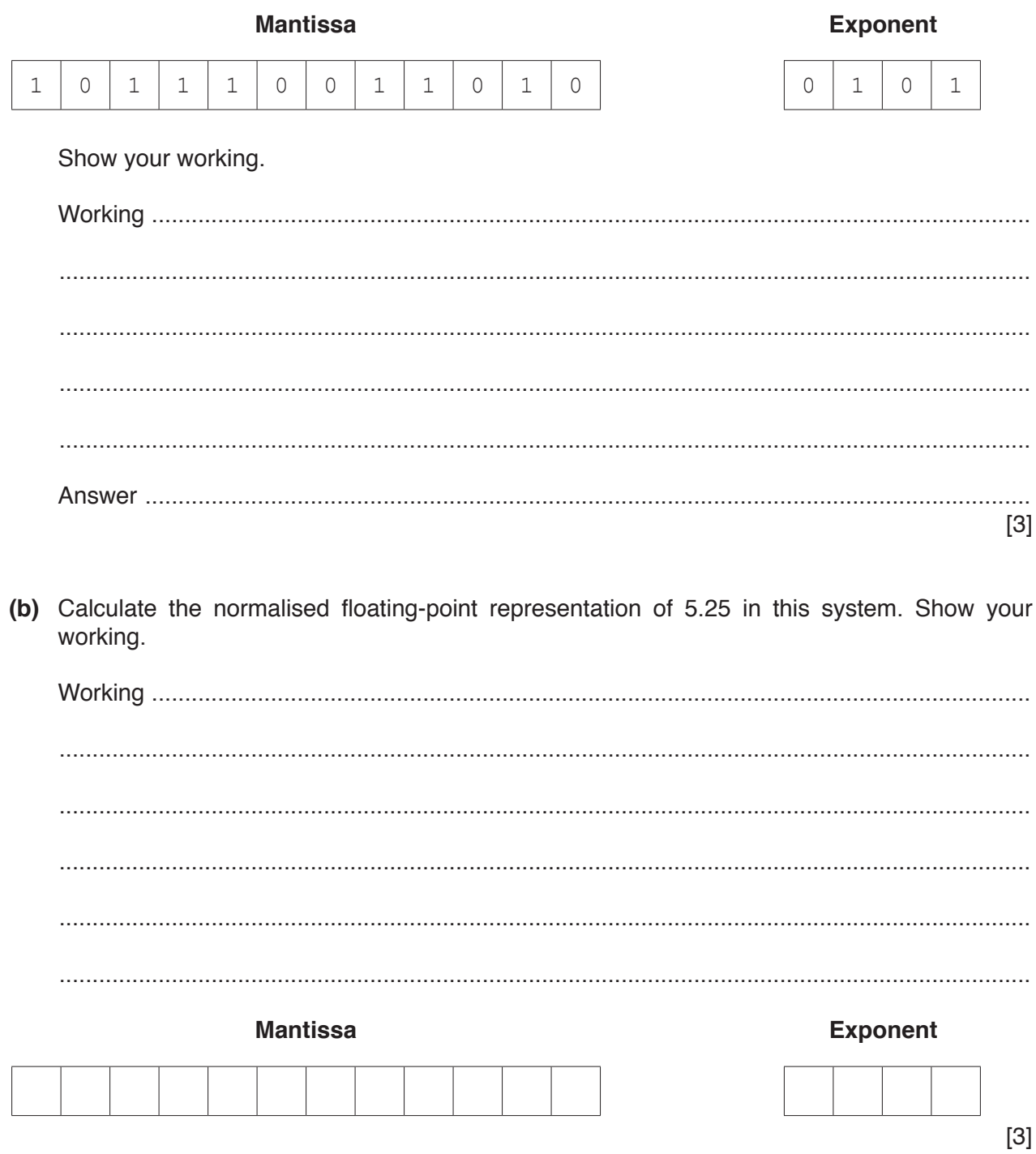

(c) The size of the mantissa is decreased and the size of the exponent is increased.

State how this affects the range and precision of the numbers that the computer system can represent.

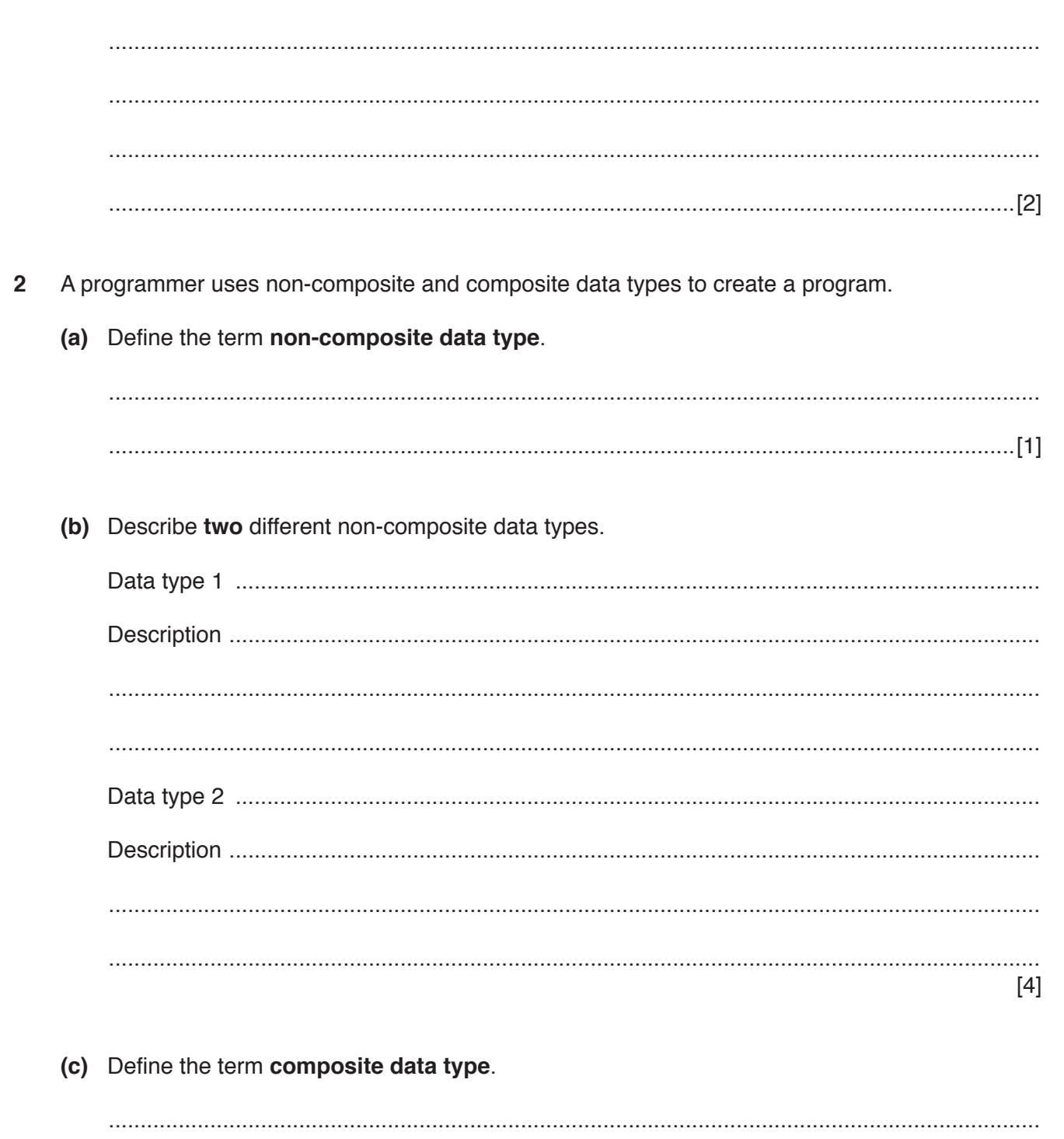

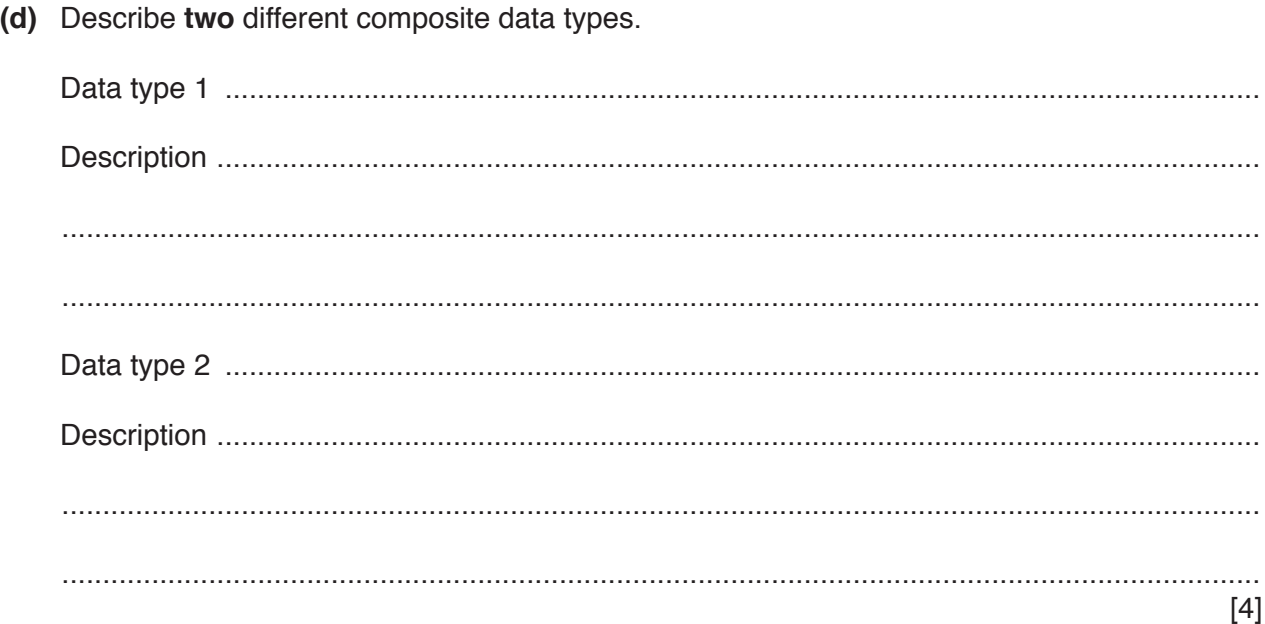

Star and bus are two types of topology that can be used in a Local Area Network (LAN). 3

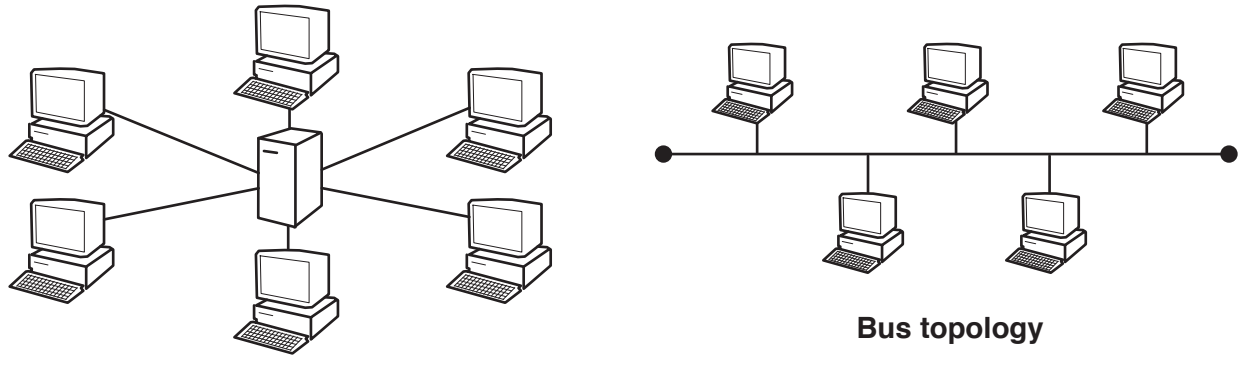

**Star topology** 

- $(a)$  (i) State one benefit and one drawback of the star topology.
	- (ii) State one benefit and one drawback of the bus topology.

 $\overline{\mathbf{A}}$ 

 $[2]$ 

 **(b)** The sequence of steps 1 to 7 describes what happens when the LAN transmits data from Computer X to Computer Y using circuit switching. Four statements (4 to 7) are missing from the sequence.

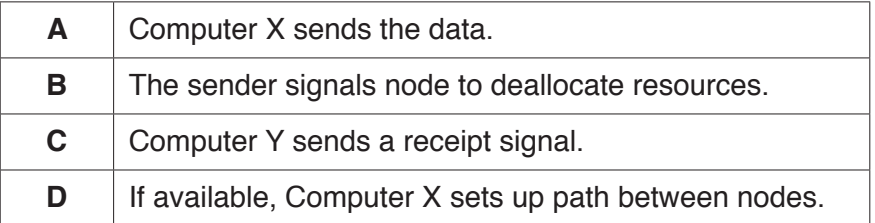

Write **one** letter (**A** to **D**) in the appropriate space to complete the sequence.

- 1 Computer X sends a connection request to Computer Y.
- 2 Computer Y sends ready or busy signal.
- 3 If busy, Computer X waits and then resends the connection request to Computer Y.
- 4 ……………
- 5 ……………
- 6 ……………
- 7 ……………

[3]

 **(c) (i)** Protocols are essential for successful transmission of data over a network. The TCP/IP protocol suite operates on many layers.

State the appropriate layer for each protocol in the following table.

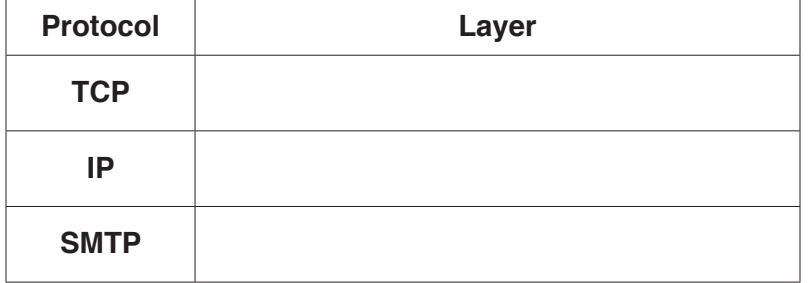

[3]

(ii) Peer-to-peer (P2P) file sharing uses the BitTorrent protocol.

Explain how the BitTorrent protocol allows files to be shared.

**Question 4 begins on the next page.**

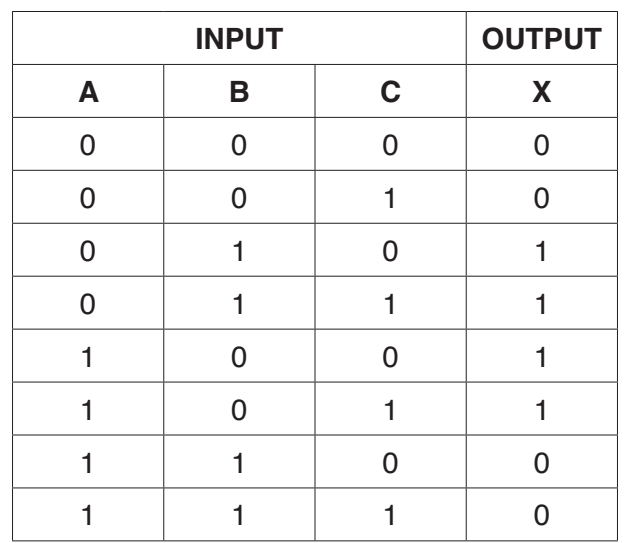

**4 (a)** A Boolean expression produces the following truth table.

 **(i)** Write the Boolean expression for the truth table as a sum-of-products.

X = .................................................................................................................................[2]

 **(ii)** Complete the Karnaugh Map (K-map) for the truth table in **part (a)(i)**.

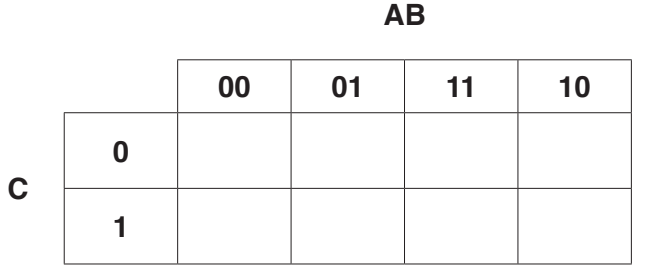

 $\begin{bmatrix} 1 \end{bmatrix}$ 

The K-map can be used to simplify the function in **part (a)(i)**.

- **(iii)** Draw loop(s) around appropriate group(s) of 1s to produce an optimal sum-of-products for the table in **part (a)(ii)**. [2]
- **(iv)** Write the simplified sum-of-products expression for your answer to **part (a)(iii)**.

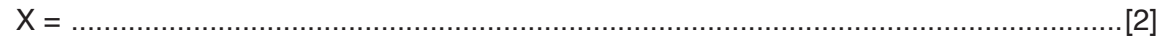

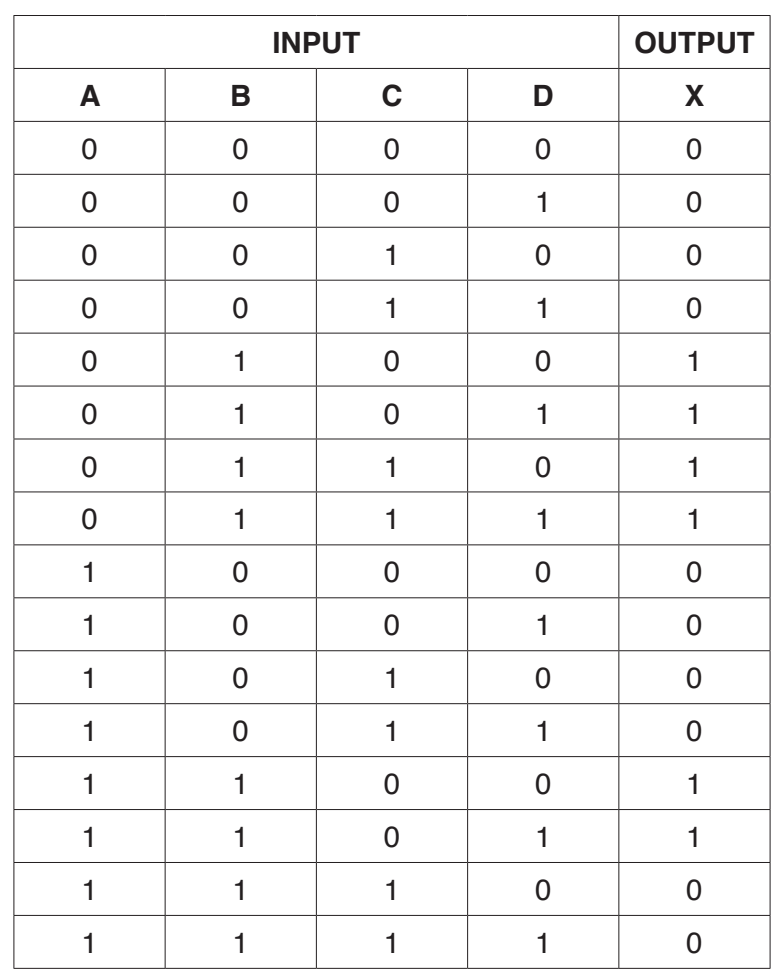

 **(b)** A logic circuit with four inputs produces the following truth table.

 **(i)** Complete the K-map that corresponds to the truth table.

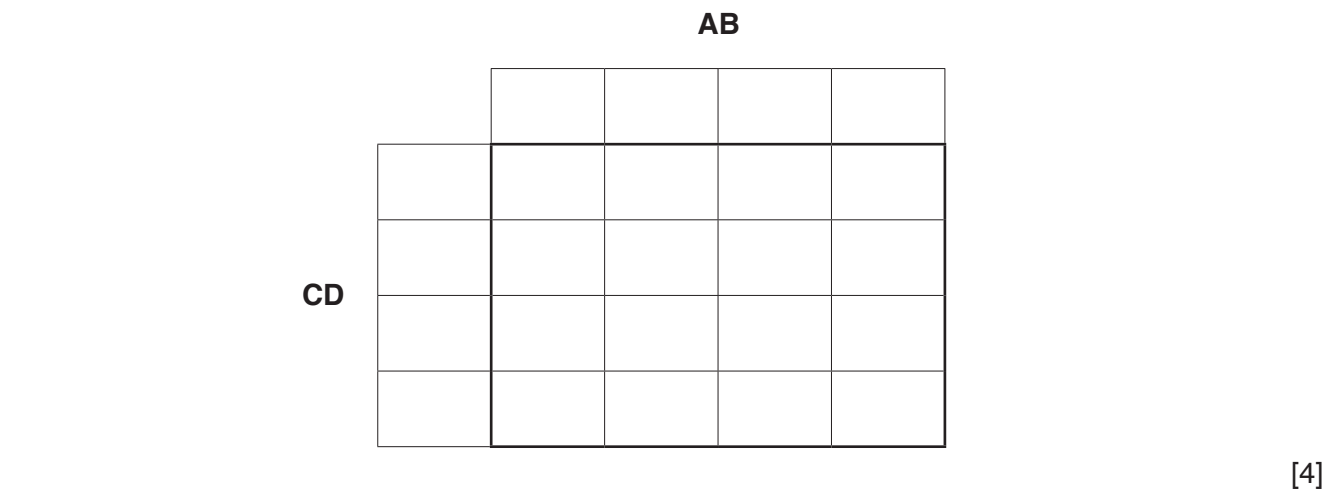

- **(ii)** Draw loop(s) around appropriate group(s) of 1s to produce an optimal sum-of-products for the table in **part (b)(i)**. [2]
- **(iii)** Write the simplified sum-of-products expression for your answer to **part (b)(ii)**.

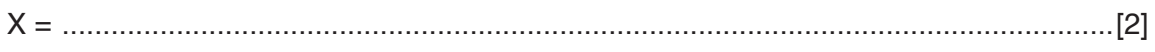

- **5** The following syntax diagrams show the syntax of:
	- an assignment statement
	- a variable
	- a signed integer
	- a letter
	- a digit
	- an operator

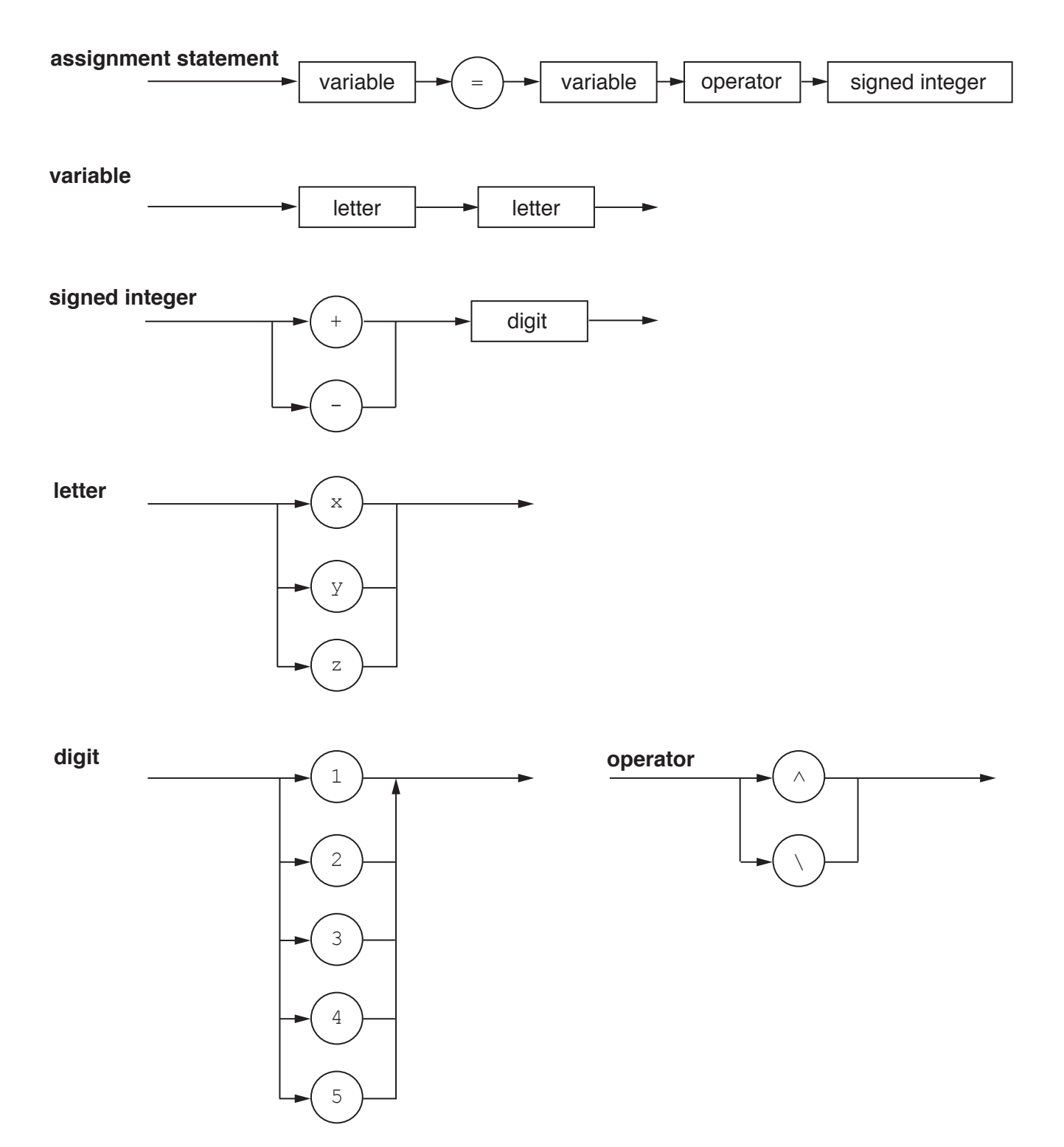

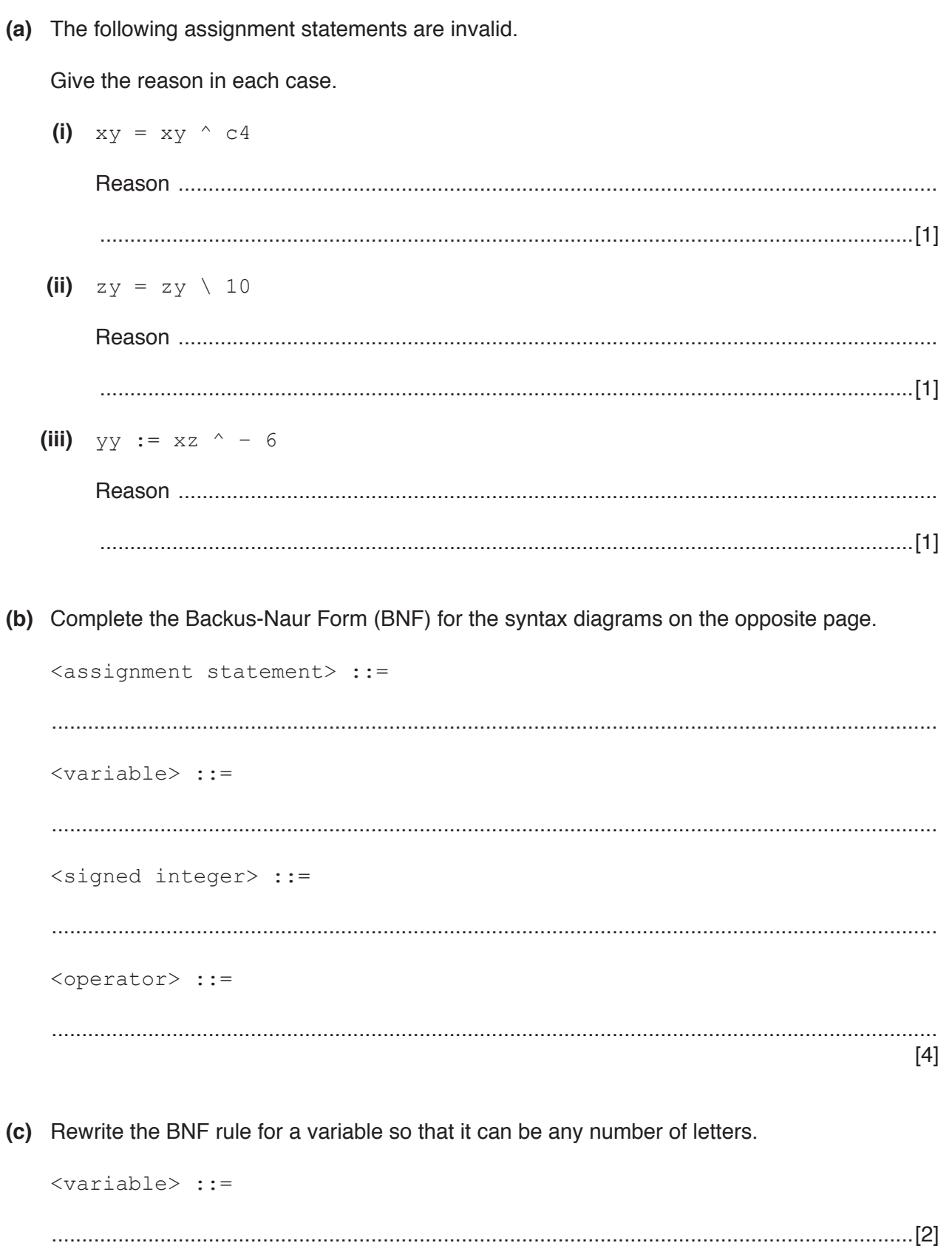

- 6 A company specialises in educational software.
	- (a) The company is concerned that malware might disrupt their business.
		- (i) Add appropriate descriptions and terms in the table.

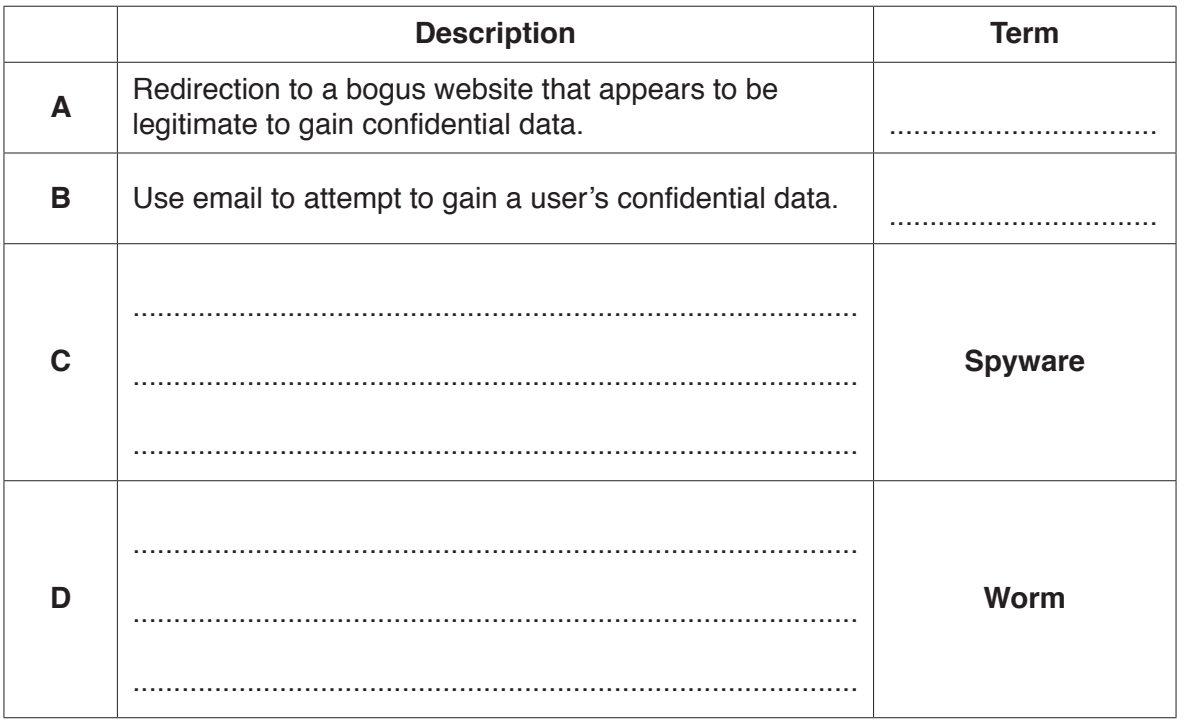

(ii) A member of staff is using the Internet to carry out research. They are worried about the threat from terms A and B.

 $[4]$ 

Identify one solution to the each of the threats.

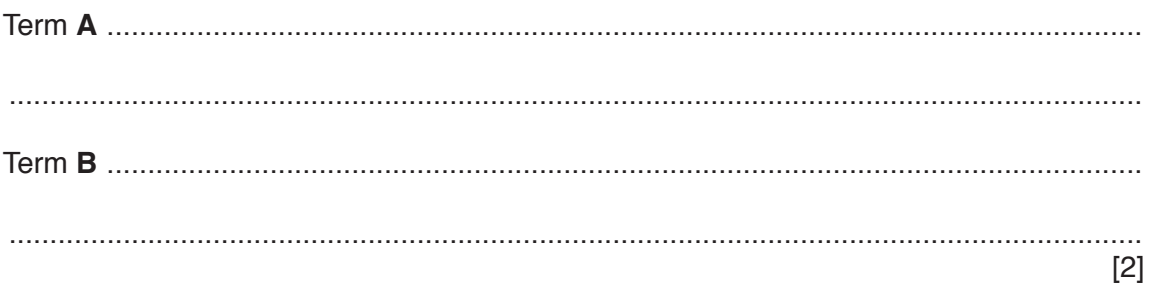

(b) A customer downloads a new educational software package from the company.

Explain how the customer's and the company's computers use a hashing algorithm to assure the customer that:

- the software has come from the company (is authentic) and  $\bullet$
- $\bullet$ no one has altered it.

 The museum is not sure about the actual temperatures. The museum installs some equipment. This records the temperatures every hour and ensures the temperature stays within a set range.

 **(a)** Identify the type of system described.

...............................................................................................................................................[1]

 **(b)** The system has a temperature sensor.

Identify **two** other items of hardware that the museum can use for the type of system identified.

Describe the purpose of each item.

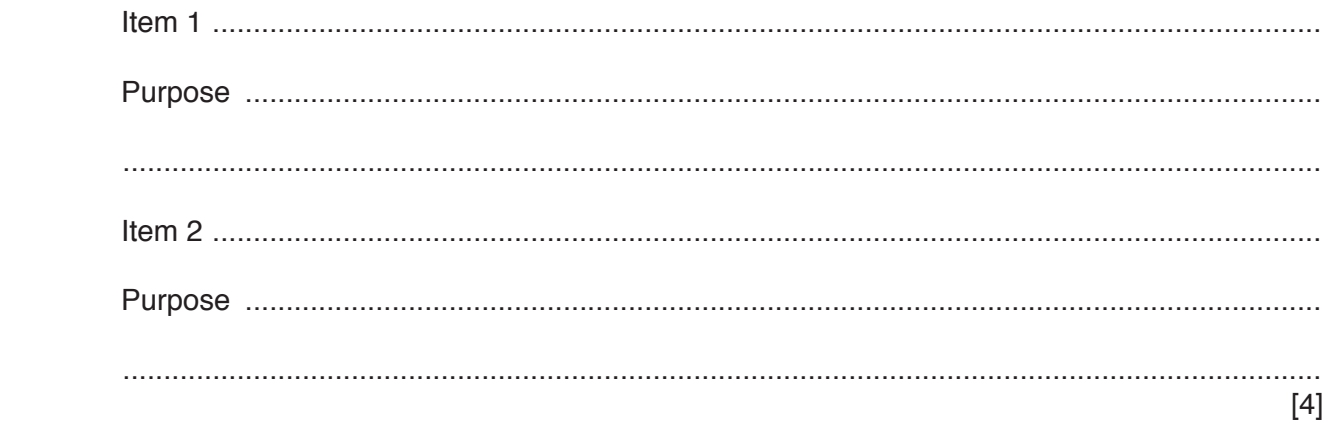

 **(c)** The equipment records the temperature in all seven rooms in the museum.

Each recording is stored as two successive bytes in memory. The format is as shown.

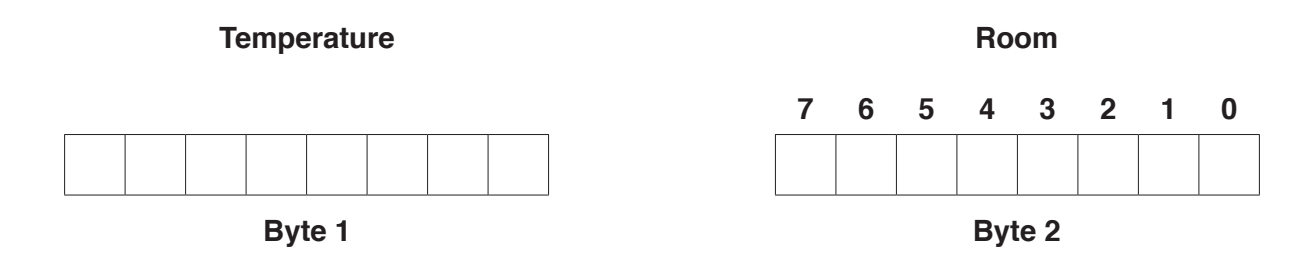

The room is indicated by the setting of one of the bits in **Byte 2** to 1. For example, room 7 is indicated by setting bit 7 to 1.

Bit 0 of **Byte 2** is a flag:

- The flag's initial value is zero.
- When the reading has been processed, the flag's value is set to 1.

 **Byte 1** contains the temperature reading as an unsigned integer.

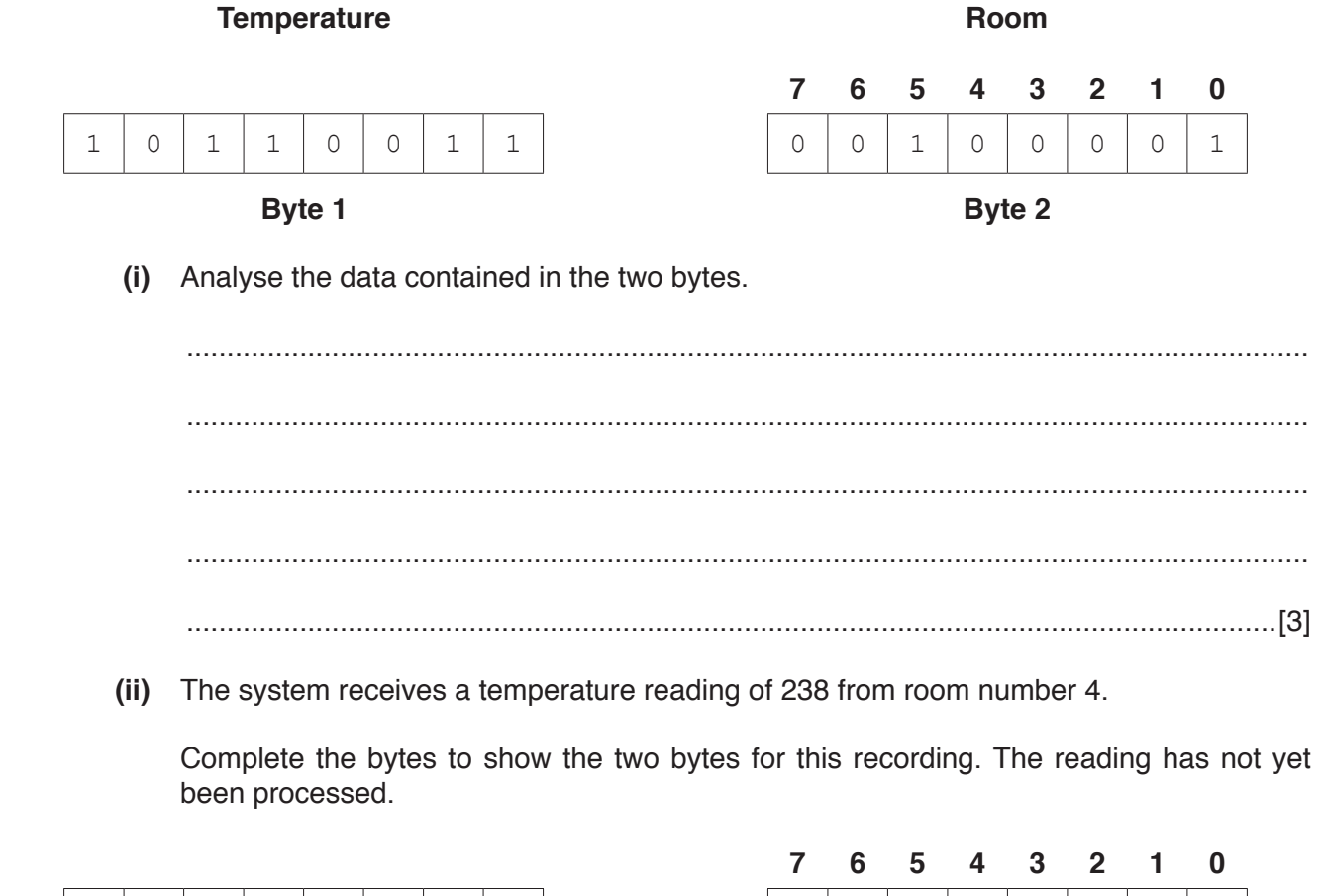

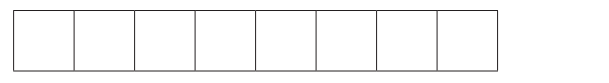

One reading returns the following binary data.

|        |               |  |  |  | 7 6 5 4 3 2 1 0 |  |  |  |          |
|--------|---------------|--|--|--|-----------------|--|--|--|----------|
|        |               |  |  |  |                 |  |  |  |          |
| Byte 1 | <b>Byte 2</b> |  |  |  |                 |  |  |  |          |
|        |               |  |  |  |                 |  |  |  | יפ:<br>∠ |

## **BLANK PAGE**

Permission to reproduce items where third-party owned material protected by copyright is included has been sought and cleared where possible. Every reasonable effort has been made by the publisher (UCLES) to trace copyright holders, but if any items requiring clearance have unwittingly been included, the publisher will be pleased to make amends at the earliest possible opportunity.

To avoid the issue of disclosure of answer-related information to candidates, all copyright acknowledgements are reproduced online in the Cambridge International Examinations Copyright Acknowledgements Booklet. This is produced for each series of examinations and is freely available to download at www.cie.org.uk after the live examination series.

Cambridge International Examinations is part of the Cambridge Assessment Group. Cambridge Assessment is the brand name of University of Cambridge Local Examinations Syndicate (UCLES), which is itself a department of the University of Cambridge.